# Package 'EventPointer'

April 11, 2018

Type Package

Title An effective identification of alternative splicing events using junction arrays and RNA-Seq data

Version 1.2.0

Author Juan Pablo Romero, Ander Muniategui, Fernando Carazo, Ander Aramburu, Angel Rubio

Maintainer Juan Pablo Romero <jpromero@ceit.es>

Description EventPointer is an R package to identify alternative splicing events that involve either simple (case-control experiment) or complex experimental designs such as time course experiments and studies including paired-samples. The algorithm can be used to analyze data from either junction arrays (Affymetrix Arrays) or sequencing data (RNA-Seq).

The software returns a data.frame with the detected alternative splicing events: gene name, type of event (cassette, alternative 3',...,etc), genomic position, statistical significance and increment of the percent spliced in (Delta PSI) for all the events.

The algorithm can generate a series of files to visualize the detected alternative splicing events in IGV. This eases the interpretation of results and the design of primers for standard PCR validation.

Depends R (>= 3.4), SGSeq, Matrix, SummarizedExperiment

Imports GenomicFeatures, stringr, GenomeInfoDb, igraph, MASS, nnls, limma, matrixStats, RBGL, prodlim, graph, methods, utils, stats, doParallel, foreach, affxparser, GenomicRanges, S4Vectors

Suggests knitr, rmarkdown, BiocStyle, RUnit, BiocGenerics

License Artistic-2.0

LazyData true

RoxygenNote 6.0.1

biocViews AlternativeSplicing, DifferentialSplicing, mRNAMicroarray, RNASeq, Transcription, Sequencing

VignetteBuilder knitr

Url https://github.com/jpromeror/EventPointer

BugReports <https://github.com/jpromeror/EventPointer/issues>

NeedsCompilation no

# <span id="page-1-0"></span>R topics documented:

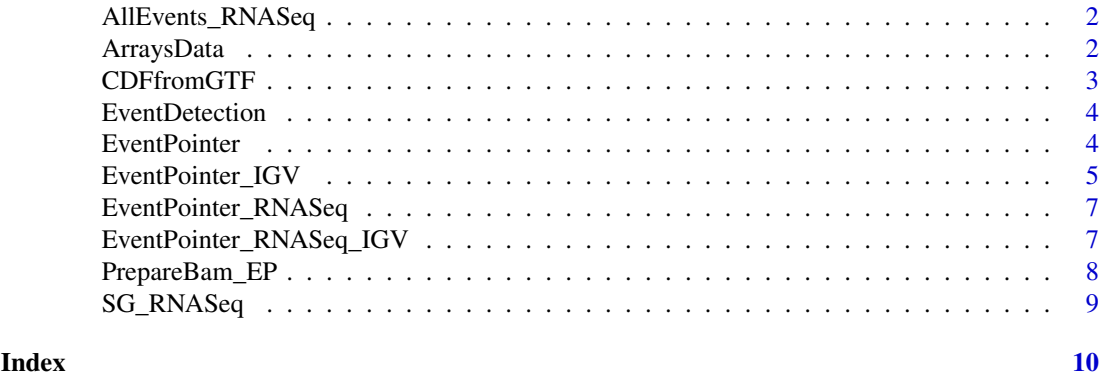

AllEvents\_RNASeq *Alternative splicing events detected by EventPointer*

# Description

Alternative splicing events detected by EventPointer

# Usage

data(AllEvents\_RNASeq)

# Format

A list object AllEvents\_RNASeq[[i]][[j]] displays the jth splicing event for the ith gene.

# Value

AllEvents\_RNASeq object contains all the detected alternative splicing events using EventPointer methodology. The splicing events where detected using the BAM files from the dataset published in Seshagiri et al. 2012 and used in the SGSeq R package vignette.

ArraysData *Preprocessed arrays data*

# Description

Preprocessed arrays data

# Usage

data(ArraysData)

# Format

A data. frame with preprocessed arrays data. The preprocessing was done using aroma.affymetrix. See the package vignette for the preprocessing pipeline

#### <span id="page-2-0"></span>CDFfromGTF 3

### Value

ArraysData object contains preprocessed junction arrays data. The preprocessing was done using aroma.affymetrix R package, refer to EventPointer vignette for the pipeline used for the preprocessing. The data corresponds to 4 samples from the SUM149 Cell line hybridized to the HTA 2.0 Affymetrix array. The first two samples are control and the second ones are treated.

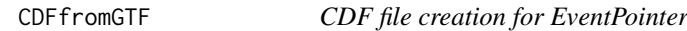

# Description

Generates the CDF file to be used under the aroma.affymetrix framework

# Usage

```
CDFfromGTF(input = "Ensembl", inputFile = NULL, PSR, Junc, PathCDF,
 microarray = NULL)
```
# Arguments

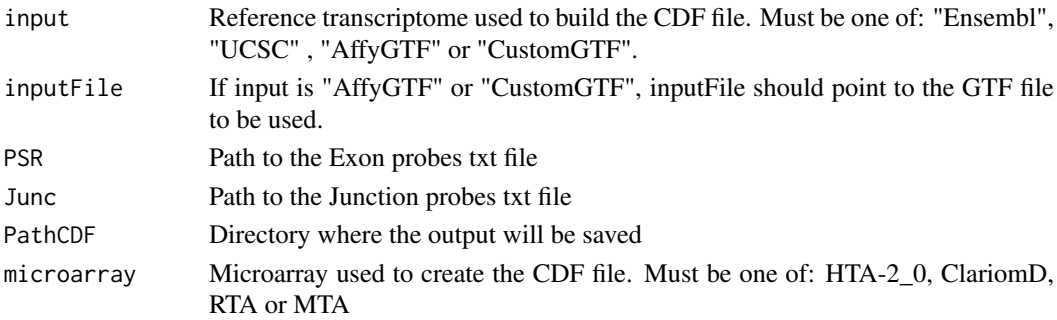

# Value

The function displays a progress bar to show the user the progress of the function. However, there is no value returned in R as the function creates three files that are used later by other EventPointer functions. 1) EventsFound.txt : Tab separated file with all the information of all the alternative splcing events found. 2) .flat file : Used to build the corresponding CDF file. 3) .CDF file: Output required for the aroma.affymetrix preprocessing pipeline. Both the .flat and .CDF file take large ammounts of memory in the hard drive, it is recommended to have at least 1.5 GB of free space.

# Examples

```
PathFiles<-system.file('extdata',package='EventPointer')
DONSON_GTF<-paste(PathFiles,'/DONSON.gtf',sep='')
PSRProbes<-paste(PathFiles,'/PSR_Probes.txt',sep='')
JunctionProbes<-paste(PathFiles,'/Junction_Probes.txt',sep='')
Directory<-tempdir()
microarray<-"HTA-2_0"
```
# Run the function

CDFfromGTF(input='AffyGTF',inputFile=DONSON\_GTF,PSR=PSRProbes,Junc=JunctionProbes,PathCDF=Directory,micr

<span id="page-3-0"></span>

# Description

Identification of all the alternative splicing events in the splicing graphs

# Usage

EventDetection(Input, cores, Path)

# Arguments

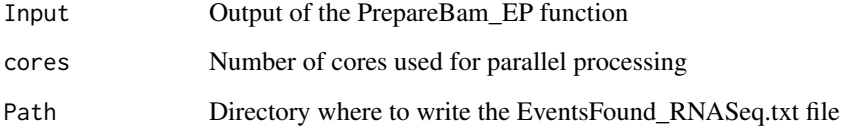

# Value

list with all the events found for all the genes present in the experiment. It also generates a file called EventsFound\_RNASeq.txt with the information for every detected event.

# Examples

```
# Run EventDetection function
data(SG_RNASeq)
TxtPath<-tempdir()
AllEvents_RNASeq<-EventDetection(SG_RNASeq,cores=1,Path=TxtPath)
```
EventPointer *EventPointer*

# Description

Statistical analysis of alternative splcing events

# Usage

```
EventPointer(Design, Contrast, ExFit, Eventstxt, Filter = TRUE, Qn = 0.25,
 Statistic = "LogFC", PSI = FALSE)
```
#### <span id="page-4-0"></span>EventPointer\_IGV 5

# Arguments

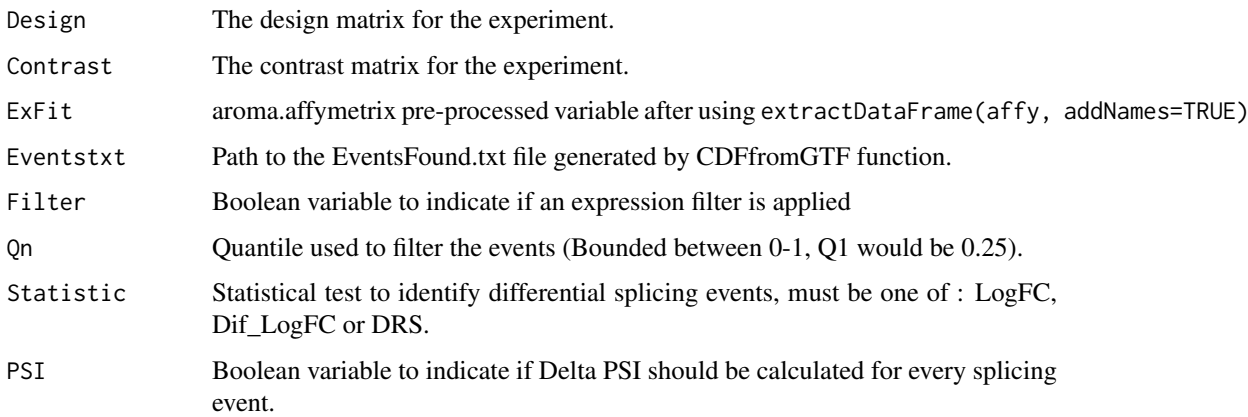

# Value

Data.frame ordered by the splicing p.value . The object contains the different information for each splicing event such as Gene name, event type, genomic position, p.value, z.value and delta PSI.

# Examples

```
data(ArraysData)
```

```
Dmatrix<-matrix(c(1,1,1,1,0,0,1,1),nrow=4,ncol=2,byrow=FALSE)
Cmatrix-t(t(c(0,1)))EventsFound<-paste(system.file('extdata',package='EventPointer'),'/EventsFound.txt',sep='')
```
Events<-EventPointer(Design=Dmatrix,

```
Contrast=Cmatrix,
ExFit=ArraysData,
Eventstxt=EventsFound,
Filter=TRUE,
Qn=0.25,
Statistic='LogFC',
PSI=TRUE)
```
EventPointer\_IGV *EventPointer IGV Visualization*

# Description

Generates of files to be loaded in IGV for visualization and interpretation of events

# Usage

```
EventPointer_IGV(Events, input, inputFile = NULL, PSR, Junc, PathGTF,
 EventsFile, microarray = NULL)
```
# Arguments

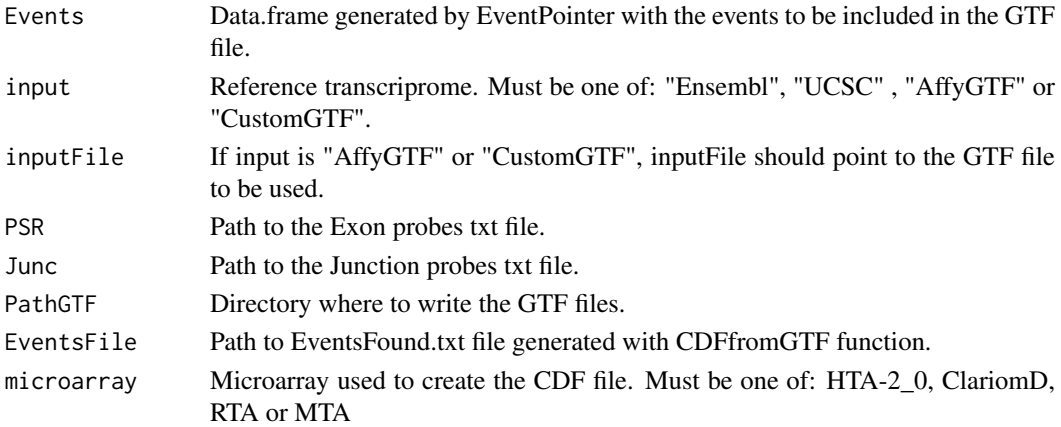

# Value

The function displays a progress bar to show the user the progress of the function. Once the progress bar reaches 100 files are written to the specified directory in PathGTF. The created files are: 1) paths.gtf : GTF file representing the alternative splicing events and 2) probes.gtf : GTF file representing the probes that measure each event and each path.

# Examples

```
PathFiles<-system.file('extdata',package='EventPointer')
DONSON_GTF<-paste(PathFiles,'/DONSON.gtf',sep='')
PSRProbes<-paste(PathFiles,'/PSR_Probes.txt',sep='')
JunctionProbes<-paste(PathFiles,'/Junction_Probes.txt',sep='')
Directory<-tempdir()
```
data(ArraysData)

```
Dmatrix<-matrix(c(1,1,1,1,0,0,1,1),nrow=4,ncol=2,byrow=FALSE)
Cmatrix-t(t(c(0,1)))EventsFound<-paste(system.file('extdata',package='EventPointer'),'/EventsFound.txt',sep='')
```
Events<-EventPointer(Design=Dmatrix,

Contrast=Cmatrix, ExFit=ArraysData, Eventstxt=EventsFound, Filter=TRUE, Qn=0.25, Statistic='LogFC', PSI=TRUE)

EventPointer\_IGV(Events=Events[1,,drop=FALSE], input='AffyGTF', inputFile=DONSON\_GTF, PSR=PSRProbes, Junc=JunctionProbes, PathGTF=Directory, EventsFile= EventsFound, microarray="HTA-2\_0")

<span id="page-6-0"></span>EventPointer\_RNASeq *Statistical analysis of alternative splcing events for RNASeq data*

#### Description

Statistical analysis of all the alternative splicing events found in the given bam files.

# Usage

```
EventPointer_RNASeq(Events, Design, Contrast, Statistic = "LogFC",
 PSI = FALSE)
```
# Arguments

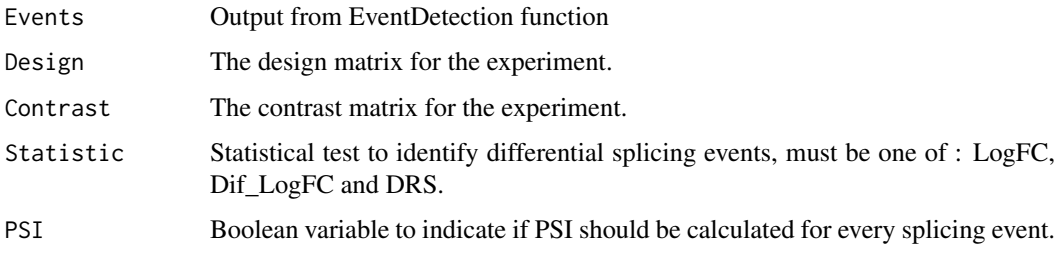

## Value

Data.frame ordered by the splicing p.value . The object contains the different information for each splicing event such as Gene name, event type, genomic position, p.value, z.value and delta PSI.

# Examples

```
data(AllEvents_RNASeq)
Dmatrix<-matrix(c(1,1,1,1,1,1,1,1,0,0,0,0,1,1,1,1),ncol=2,byrow=FALSE)
Cmatrix-t(t(c(0,1)))Events <- EventPointer_RNASeq(AllEvents_RNASeq,Dmatrix,Cmatrix,Statistic='LogFC',PSI=TRUE)
```
EventPointer\_RNASeq\_IGV

*EventPointer RNASeq IGV Visualization*

# Description

Generates of files to be loaded in IGV for visualization and interpretation of events

# Usage

```
EventPointer_RNASeq_IGV(Events, SG_RNASeq, EventsTxt, PathGTF)
```
# <span id="page-7-0"></span>Arguments

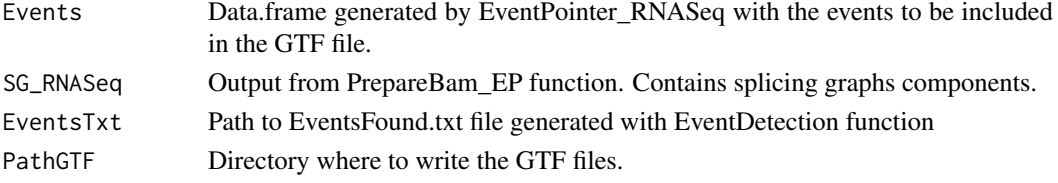

# Value

The function displays a progress bar to show the user the progress of the function. Once the progress bar reaches 100 file is written to the specified directory in PathGTF. The created file: 1) paths\_RNASeq.gtf : GTF file representing the alternative splicing events.

# Examples

data(AllEvents\_RNASeq) data(SG\_RNASeq) # Run EventPointer Dmatrix<-matrix(c(1,1,1,1,1,1,1,1,0,0,0,0,1,1,1,1),ncol=2,byrow=FALSE)  $Cmatrix-t(t(c(0,1)))$ Events <- EventPointer\_RNASeq(AllEvents\_RNASeq,Dmatrix,Cmatrix,Statistic='LogFC',PSI=TRUE) # IGV Visualization EventsTxt<-paste(system.file('extdata',package='EventPointer'),'/EventsFound\_RNASeq.txt',sep='') PathGTF<-tempdir()

EventPointer\_RNASeq\_IGV(Events,SG\_RNASeq,EventsTxt,PathGTF)

PrepareBam\_EP *Bam files preparation for EventPointer*

# Description

Prepares the information contained in .bam files to be analyzed by EventPointer

# Usage

```
PrepareBam_EP(Samples, SamplePath, Ref_Transc = "Ensembl",
  fileTransc = NULL, cores = 1, Alpha = 2)
```
# Arguments

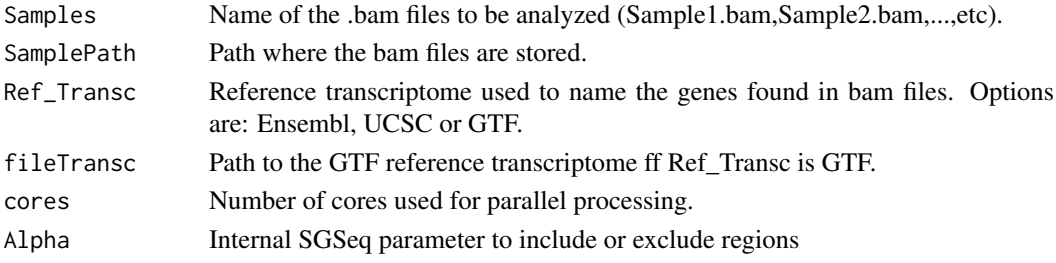

# <span id="page-8-0"></span>SG\_RNASeq 9

# Value

SGFeaturesCounts object. It contains a GRanges object with the corresponding elements to build the different splicing graphs found and the counts related to each of the elements.

# Examples

```
## Not run:
# Obtain the samples and directory for .bam files
  BamInfo<-si
   Samples<-BamInfo[,2]
  PathToSamples <- system.file('extdata/bams', package = 'SGSeq')
  PathToGTF<-paste(system.file('extdata',package='EventPointer'),'/FBXO31.gtf',sep='')
  # Run PrepareBam function
  SG_RNASeq<-PrepareBam_EP(Samples=Samples,
                            SamplePath=PathToSamples,
                            Ref_Transc='GTF',
                            fileTransc=PathToGTF,
                            cores=1)
## End(Not run)
```
SG\_RNASeq *Splicing graph elements predicted from BAM files*

# Description

Splicing graph elements predicted from BAM files

# Usage

data(SG\_RNASeq)

# Format

A SGFeatureCounts objects with predicted splicing graph features and counts

# Value

SG\_RNASeq object displays the predicted features found in the BAM files from the dataset published in Seshagiri et al. 2012 and used in the SGSeq R package vignette.

# <span id="page-9-0"></span>Index

AllEvents\_RNASeq, [2](#page-1-0) ArraysData, [2](#page-1-0)

CDFfromGTF, [3](#page-2-0)

EventDetection, [4](#page-3-0) EventPointer, [4](#page-3-0) EventPointer\_IGV, [5](#page-4-0) EventPointer\_RNASeq, [7](#page-6-0) EventPointer\_RNASeq\_IGV, [7](#page-6-0)

PrepareBam\_EP, [8](#page-7-0)

SG\_RNASeq, [9](#page-8-0)